Weltempfänger\_MD 81157\_D\_manual.fm Seite 1 Donnerstag, 19. Januar 2006 7:31 07

## INHALTSVERZEICHNIS

 $\overline{\Leftrightarrow}$ 

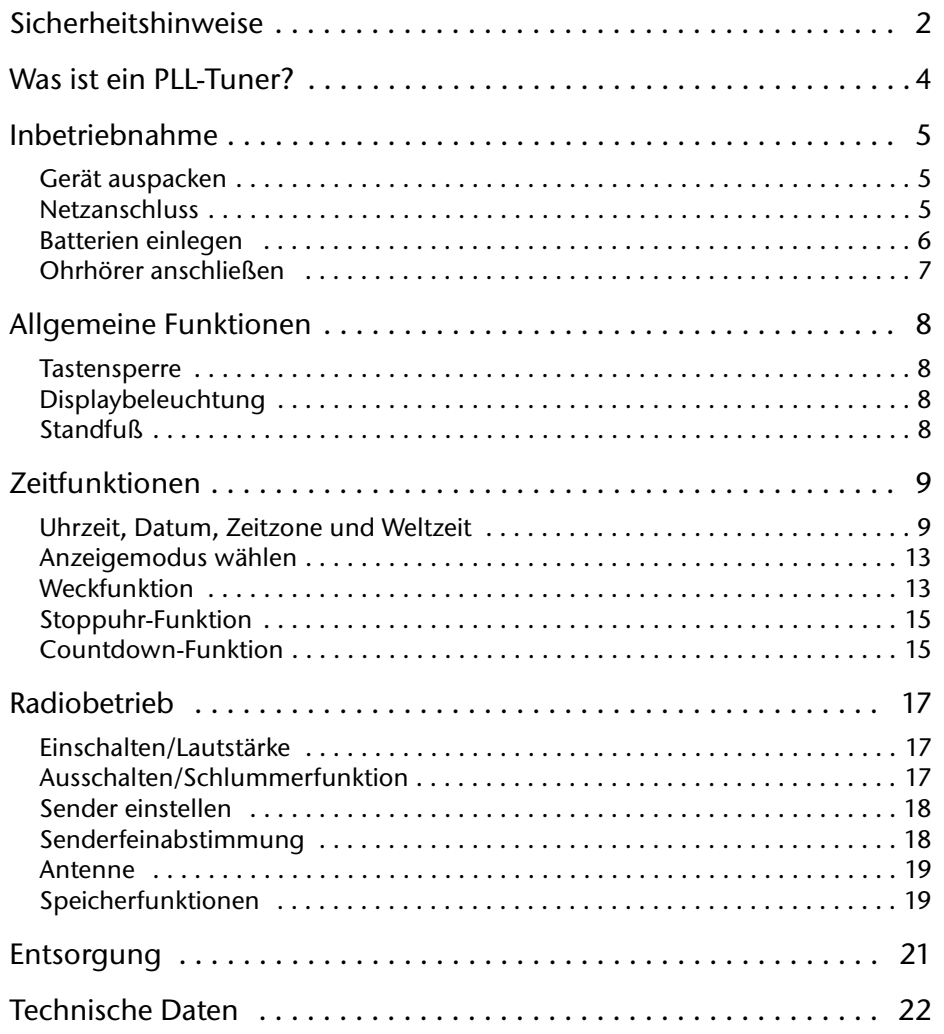

**PLL-Weltempfänger MD 81157 1**

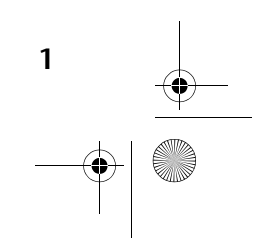

Weltempfänger\_ MD 81157\_D\_manual.fm Seite 2 Donnerstag, 19. Januar 2006 7:31 07

## **SICHERHEITSHINWEISE**

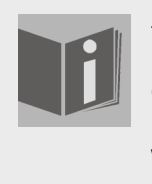

#### **Zu dieser Anleitung**

Lesen Sie vor Inbetriebnahme die Sicherheitshinweise aufmerksam durch. Beachten Sie die Warnungen in der Bedienungsanleitung. Bewahren Sie die Bedienungsanleitung immer in Reichweite auf. Wenn Sie das Gerät verkaufen oder weitergeben, händigen Sie unbedingt auch diese Anleitung aus.

## **Elektrische Geräte nicht in Kinderhände**

Lassen Sie Kinder niemals unbeaufsichtigt elektrische Geräte benutzen.

Batterien/Akkus können bei Verschlucken lebensgefählich sein. Bewahren Sie deshalb das Gerät und die Batterien für Kleinkinder unerreichbar auf. Wurde eine Batterie verschluckt, muss sofort medizinische Hilfe in Anspruch genommen werden.

Halten Sie auch die Verpackungen von Kindern fern. Es besteht Erstickungsgefahr.

## **Umgebungsbedingungen**

Achten Sie darauf, dass

- $\Box$  das Netzteil beim Betrieb niemals mit Wasser, auch nicht Tropfwasser oder Spritzwasser, in Kontakt kommt
- □ keine mit Wasser befüllten Gefäße (z. B. Vasen) auf dem Netzteil abgestellt werden
- □ kein starkes, direktes Sonnenlicht für längere Zeit auf das Gerät fällt
- $\Box$  keine offenen Brandquellen (z. B. brennende Kerzen) auf oder in der unmittelbaren Nähe des Geräts stehen.
- immer eine ausreichende Belüftung des Geräts gewährleistet ist

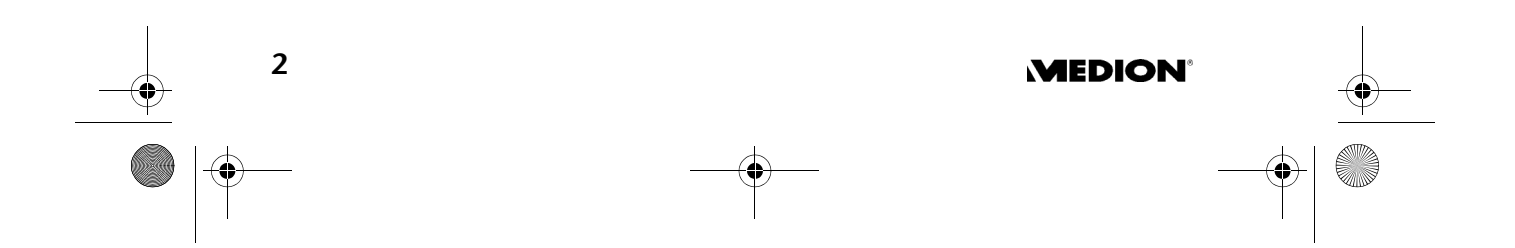

Weltempfänger\_ MD 81157\_D\_manual.fm Seite 3 Donnerstag, 19. Januar 2006 7:31 07

## **SICHERHEITSHINWEISE**

#### **Netzanschluss zugänglich lassen**

Schließen Sie das Steckernetzteil nur an eine gut erreichbare Steckdose (230 V ~ 50 Hz) an, die sich in der Nähe des Aufstellorts befindet. Für den Fall, dass Sie das Gerät schnell vom Netz nehmen müssen, muss die Steckdose frei zugänglich sein.

#### **Niemals selbst reparieren**

Ziehen Sie bei Beschädigungen des Steckernetzteils, der Anschlussleitung oder des Geräts sofort das Netzteil aus der Steckdose.

Versuchen Sie auf keinen Fall, das Gerät oder das Stekkernetzteil selber zu öffnen und/oder zu reparieren. Es besteht die Gefahr des elektrischen Schlags! Wenden Sie sich im Störungsfall an unser Service Center oder eine andere geeignete Fachwerkstatt.

#### **Gewitter**

Bei längerer Abwesenheit oder Gewitter ziehen Sie das Steckernetzteil aus der Steckdose.

#### **Batterien verwenden**

Batterien niemals wieder aufladen! Explosionsgefahr! Batterien von Kindern fernhalten, nicht ins Feuer wer-

fen, kurzschließen oder auseinander nehmen.

Beim Einlegen auf die richtige Polarität achten.

Batterie- und Gerätekontakte vor dem Einlegen bei Bedarf reinigen.

Erschöpfte Batterien umgehend aus dem Gerät entfernen! Erhöhte Auslaufgefahr!

Immer alle Batterien gleichzeitig austauschen.

Nur Batterien des gleichen Typs einsetzen, keine unterschiedlichen Typen oder gebrauchte und neue Batterien miteinandern verwenden.

Batterien keinen extremen Bedingungen aussetzen, z. B. auf Heizkörpern! Erhöhte Auslaufgefahr!

Bei Nichtbeachtung können Batterien über ihre Endspannung hinaus entladen werden und auslaufen. Batterien sofort entfernen, um Schäden zu vermeiden.

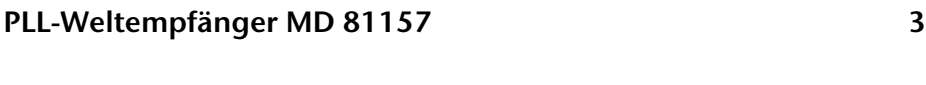

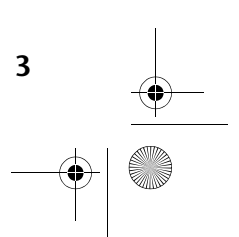

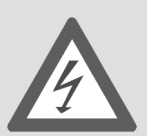

Weltempfänger\_ MD 81157\_D\_manual.fm Seite 4 Donnerstag, 19. Januar 2006 7:31 07

Kontakt mit Haut, Augen und Schleimhäuten vermeiden. Bei Kontakt mit Batteriesäure die betroffenen Stellen sofort mit reichlich klarem Wasser spülen und umgehend einen Arzt aufsuchen.

Bei längerer Nichtbenutzung Batterien aus dem Gerät entfernen.

Stellen Sie sicher, dass Sie das Gerät nach Gebrauch abschalten.

#### **Das Gerät reinigen**

Vor der Reinigung ziehen Sie bitte das Steckernetzteil aus der Steckdose. Für die Reinigung verwenden Sie ein trockenes, weiches Tuch. Chemische Lösungs- und Reinigungsmittel sollten Sie vermeiden, weil diese die Oberfläche und/oder Beschriftungen des Gerätes beschädigen können.

## WAS IST EIN PLL-TUNER?

Ein PLL-Tuner (Phase locked loop) bedient sich, zur Erzeugung einer stabilen Empfangsfrequenz, der Hilfe eines Quarzes. Der PLL-Tuner ermöglicht das exakte Anwählen und Abspeichern einer Sendefrequenz, er schafft somit eine gleich bleibende Qualität beim Empfang von Radiosendern.

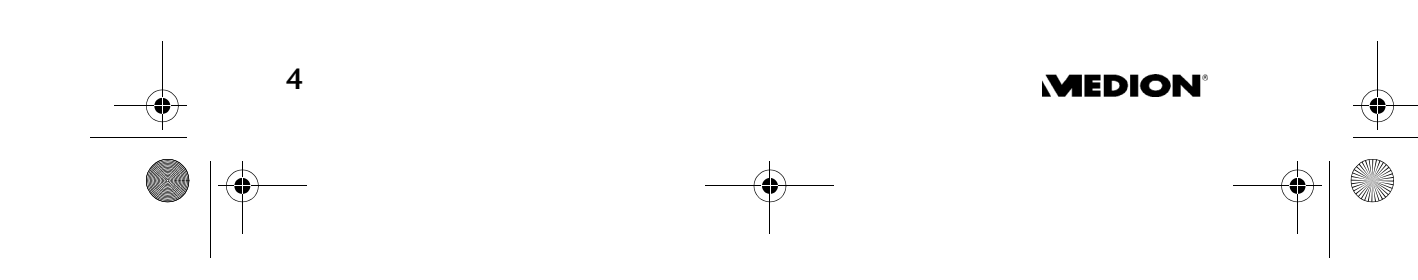

Weltempfänger\_ MD 81157\_D\_manual.fm Seite 5 Donnerstag, 19. Januar 2006 7:31 07

## INBETRIEBNAHME

#### **Gerät auspacken**

Entfernen Sie sämtliche Verpackungsmaterial.

ACHTUNG! Lassen Sie kleine Kinder nicht mit Folie spielen. Es besteht Erstickungsgefahr!

### **Lieferumfang prüfen**

Vergewissern Sie sich beim Auspacken, dass folgende Teile mitgeliefert wurden:

- Weltempfänger
- Tasche
- □ Steckernetzteil
- Ohrhörer
- Bedienungsanleitung mit Garantiedokumenten

Achten Sie darauf, dass

- □ das Steckernetzteil nicht mit Wasser, auch nicht Tropf- oder Spritzwasser, in Kontakt kommt;
- □ keine direktes, starkes Sonnenlicht für längere Zeit auf das Gerät fällt.

#### **Netzanschluss**

- ` Schließen Sie den Gerätestecker des Netzteils an die DC-6V-Buchse an der Geräteseite an.
- ` Verbinden Sie das Steckernetzteil mit einer gut erreichbaren Steckdose. Um Stolperfallen zu vermeiden, betreiben Sie das Gerät nicht mit Verlängerungskabel.

Benutzen Sie keinen anderen Adapter als das mitgelieferte Steckernetzteil Modell PT35820-23, da dies zu Schäden am Gerät oder am Netzteil führen kann.

Beim Anschluss des Geräts beginnt die Uhr bei 0:00 00.

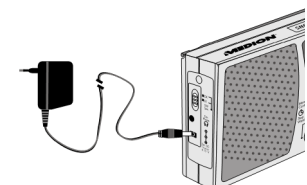

Weltempfänger\_ MD 81157\_D\_manual.fm Seite 6 Donnerstag, 19. Januar 2006 7:31 07

INBETRIEBNAHME

#### **Netz- und Batteriebetrieb**

Wenn Sie das Gerät vom Netz nehmen, gehen eventuell vorgenommene Einstellungen (Uhrzeit, Weckzeit, Radiosender) verloren. Legen Sie ggf. vorher Batterien ein (s. u.), wenn Sie die Einstellungen sichern möchten, und nehmen Sie das Gerät erst dann vom Netz.

#### **Batterien einlegen**

Statt am Netz können Sie das Gerät auch mit Batterien (nicht mitgeliefert) betreiben. Sie benötigen vier 1,5 V Mignonbatterien, Größe AA, LR6.

- ` Öffnen Sie das Batteriefachs auf der Geräterückseite, indem Sie den Deckel nach unten schieben.
- ▶ Legen Sie die vier Batterien unter Beachtung der Polarität (der Minus-Pol liegt an der Feder an) in das Fach.

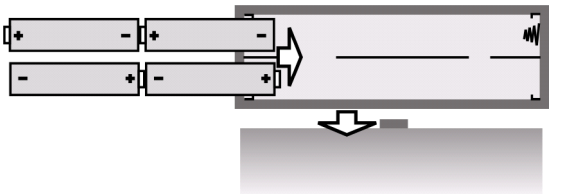

` Schieben Sie den Deckel wieder auf das Fach.

Werden die Batterien zu schwach, so wird dies im Display durch das blinkende Symbol  $\blacksquare$  angezeigt.

#### **Umgang mit Batterien**

- Wenn Sie das Gerät wieder am Netz betreiben, nehmen Sie die Batterien heraus.
- □ Tauschen Sie Batterien nur insgesamt aus: mischen Sie keine alten mit neuen Batterien.

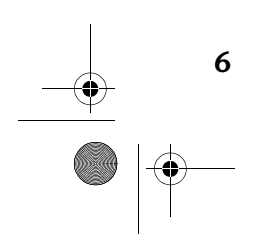

## **MEDION**

Weltempfänger\_ MD 81157\_D\_manual.fm Seite 7 Donnerstag, 19. Januar 2006 7:31 07

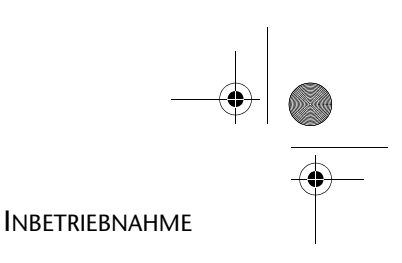

## **Ohrhörer anschließen**

An der linken Geräteseite finden Sie den Ohr-/Kopfhöreranschluss 4 l.

` Schließen Sie hier den mitgelieferten Ohrhörer oder einen anderen Ohr-/Kopfhörer mit 3,5 mm-Klinkenstecker an.

Der Lautsprecher schaltet sich dann automatisch aus.

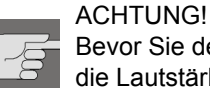

Bevor Sie den Kopfhöher aufsetzen, stellen Sie die Lautstärke auf ein Minimum!

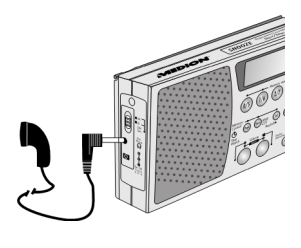

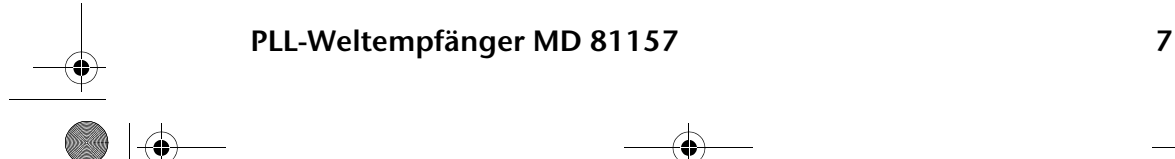

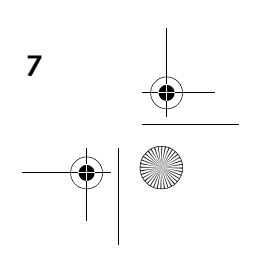

Weltempfänger\_ MD 81157\_D\_manual.fm Seite 8 Donnerstag, 19. Januar 2006 7:31 07

# ALLGEMEINE FUNKTIONEN

### **Tastensperre**

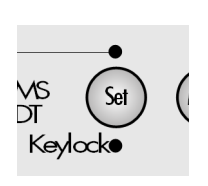

` Drücken und halten Sie die SET/KEYLOCK-Taste für ca. 3 Sekunden, um zu verhindern, dass durch unabsichtliches Berühren der Tasten Einstellungen geändert werden. Im Display erscheint die Anzeige KEY-LOCK.

` Drücken und halten Sie die SET/KEYLOCK-Taste erneut für ca. 3 Sekunden um die Tastensperre wieder aufzuheben. Die Anzeige KEYLOCK im Display erlischt

## **Displaybeleuchtung**

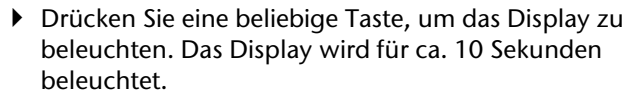

Ist die Tastensperre aktiv, so kann die Displaybe-Ť. leuchtung nur über die Taste SNOOZE aktiviert werden.

## **Standfuß**

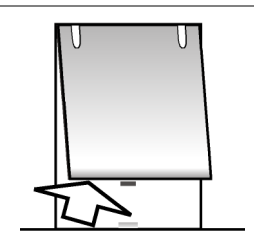

` Klappen Sie den Standfuß auf der Geräterückseite aus, um das Gerät stabiler aufzustellen.

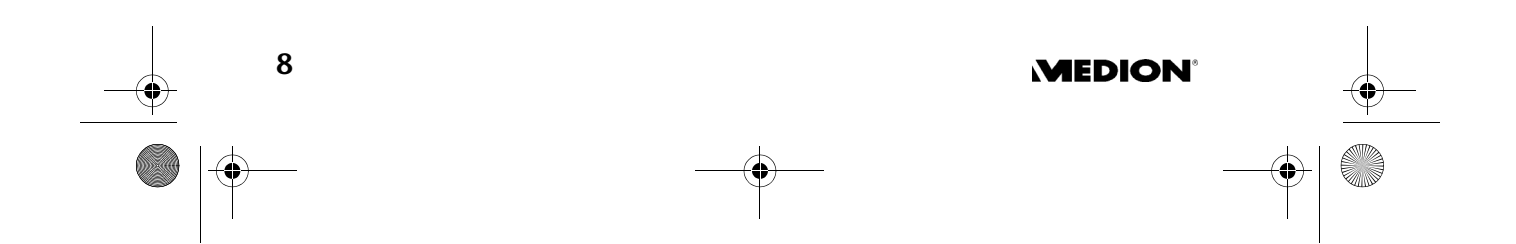

Weltempfänger\_ MD 81157\_D\_manual.fm Seite 9 Donnerstag, 19. Januar 2006 7:31 07

## **ZEITFUNKTIONEN**

Die Zeitfunktionen können bei ein- oder bei ausgeschaltetem Radio eingestellt werden. Bei der Inbetriebnahme beginnt die voreingestellte Zeit des Weltempfängers bei "0:00 00".

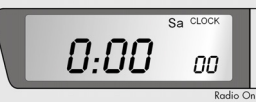

Mode

UP ł ΙE

**DN** 

J.

Wenn das Gerät vom Netz genommen wird, gehen die Einstellungen verloren.

#### **Uhrzeit, Datum, Zeitzone und Weltzeit**

Sie können in einem Zuge über die MODE Taste Uhrzeit, Datum und Zeitzone einstellen und die Weltzeit abfragen. Wenn Sie MODE drücken, blinkt die einzustellende Funktion für ca. 15 Sekunden. Nehmen Sie die Einstellung in dieser Zeit mit der UP  $\triangle$  /DOWN  $\blacktriangledown$  -Taste vor.

- MODE 1 x drücken: Uhrzeit
- MODE 2 x drücken: Datum
- $\Box$  MODE 3 x drücken: Zeitzone ("Local City")
- MODE 4 x drücken: Weltzeit
- MODE 5 x drücken: Spezieller Datumsalarm
- $\Box$  MODE 6 x drücken: Empfangsbereich für Mittelwelle einstellen.
- MODE 7x drücken: Weckunterbrechung einstellen.

#### Reihenfolge der Displayanzeigen:

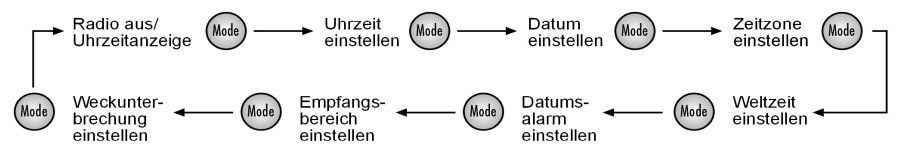

Um eine Einstellung zu übernehmen, warten Sie einfach ab, bis die Anzeige nicht mehr blinkt (das Display schaltet auf die Uhrzeitanzeige zurück), oder gehen Sie über MODE zur nächsten Funktion.

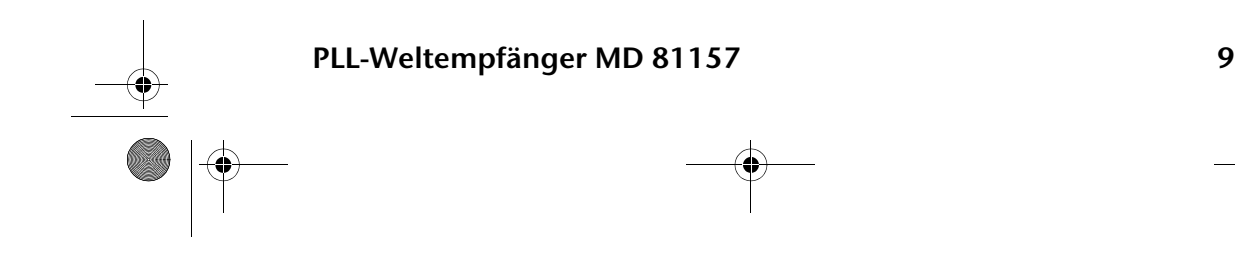

Weltempfänger\_ MD 81157\_D\_manual.fm Seite 10 Donnerstag, 19. Januar 2006 7:31 07

**ZEITFUNKTIONEN** 

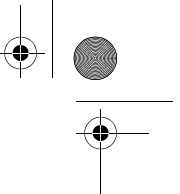

### **Uhrzeit einstellen**

- ` Drücken Sie einmal MODE. Im Display blinkt die eingestellte Uhrzeit (bei der Inbetriebnahme 0:00 00).
- ▶ Drücken Sie UP  $\triangleq$  bzw. DOWN  $\blacktriangledown$ , um die Uhrzeit in Minuten-Schritten vor bzw. zurückzustellen. Halten Sie eine der Tasten ein paar Sekunden gedrückt , um die Zeit im Schnelllauf in Zehn-Minuten-Schritten vor bzw. zurückzustellen.
- Stellen Sie die Uhrzeit ohne Sommerzeitversatz л. ein. Eine eventuelle Sommerzeit kann im Zuge der Zeitzoneneinstellung (s. u.) eingestellt werden.

### **Datum einstellen**

- ` Drücken Sie ein weiteres Mal bzw. zweimal MODE. Im Display blinkt das eingestellte Datum (bei der Inbetriebnahme "01:01 05").
- $\triangleright$  Drücken Sie UP  $\triangleq$  bzw. DOWN  $\blacktriangleright$  , um das Datum vorwärts bzw. rückwärts zu zählen. Halten Sie eine der Tasten ein paar Sekunden gedrückt, um das Datum in Zehn-Tages-Schritten vor bzw. zurückzustellen.

Die Anzeige für die Wochentage läuft automatisch mit. Sie wird mit den ersten zwei Buchstaben für die englischen Namen der Wochentage angezeigt.

**MEDION** 

Der eingebaute Kalender reicht von 2000 bis  $2099.$ 

Wochentagsanzeige: Su = Sonntag Mo = Montag Tu = Dienstag We = Mittwoch Th = Donnerstag Fr = Freitag Sa = Samstag

**10** 

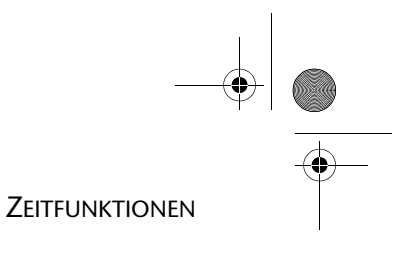

## **Zeitzone einstellen**

- ` Drücken Sie ein weiteres Mal bzw. dreimal MODE. Im Display blinkt die eingestellte Zeitzone als Kürzel für die zugehörige Stadt (bei der ersten Inbetriebnahme UTC); die Uhrzeit verschwindet.
- ▶ Drücken Sie UP ▲ bzw. DOWN ▼, um zur nächsten bzw. vorherigen Zeitzone zu gelangen.

Folgende Tabelle gibt eine Übersicht der Städtekürzel für die Zeitzonen und die Zeitverschiebungen.

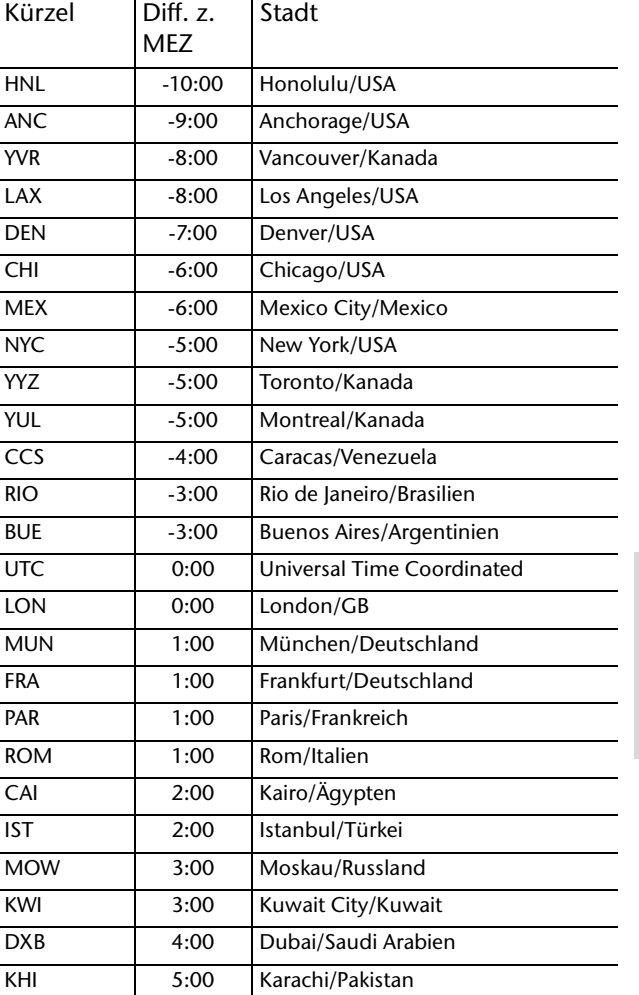

**UTC** = Universal Time Coordinated (dt.: koordinierte Weltzeit). Die UTC ist die Referenzzeit, von der die Zeiten in den verschiedenen Zeitzonen der Erde abgeleitet werden.

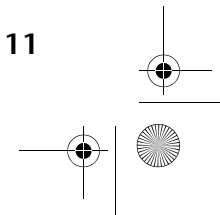

Weltempfänger\_ MD 81157\_D\_manual.fm Seite 12 Donnerstag, 19. Januar 2006 7:31 07

#### **ZEITFUNKTIONEN**

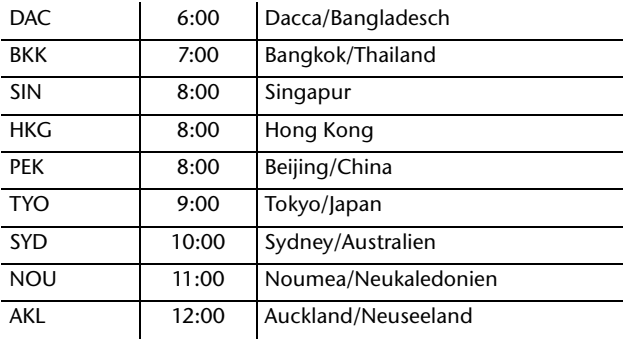

#### **Sommerzeitversatz**

SNOOZE Stopworth|Com

- ľ
- ` Drücken Sie, während noch die Anzeige für die Zeitzone blinkt, die SNOOZE-Taste. Im Display erscheint das Sommerzeit-Symbol.

#### **Weltzeit anzeigen**

- ` Drücken Sie ein weiteres Mal bzw. viermal MODE, um sich die Weltzeit anzeigen zu lassen. Es erscheint das blinkende Städtekürzel mit der zugehörigen Zeit.
- ▶ Drücken Sie UP ▲ bzw. DOWN ▼, um zur nächsten bzw. vorherigen Zeitzone zu gelangen.

### **Spezieller Datumsalarm**

- ` Drücken Sie die Taste MODE ein fünftes Mal, um den speziellen Datumsalarm einzustellen. Im Display blinkt die Datumsanzeige SDA.
- $\triangleright$  Drücken Sie UP  $\triangleq$  bzw. DOWN  $\blacktriangleright$  , um das Datum einzustellen, an dem der Alarm ertönen soll.
- ` Drücken Sie die Taste SNOOZE, um die Eingabe der Jahreszahl zu ignorieren, der Alarm ertönt dann jedes Jahr.
- ` Wenn das aktuelle Datum mit dem Datum des SDA-Alarms übereinstimmt, ertönt ab 8 Uhr an diesem Tag stündlich ein Weckton. Im Display blinkt zusätzlich die Anzeige SDA.
- ` Stellen Sie den Alarm durch Drücken einer beliebigen Taste aus.

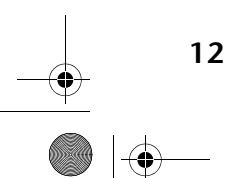

## **MEDION**

Weltempfänger\_ MD 81157\_D\_manual.fm Seite 13 Donnerstag, 19. Januar 2006 7:31 07

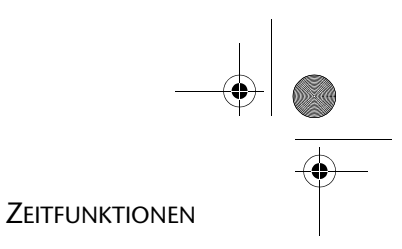

#### **Anzeigemodus wählen**

Sie können wählen, welche Daten im Display angezeigt werden, wenn das Radio ausgeschaltet ist.

Der entsprechende Modus wird über entsprechende Symbole im Display angezeigt:

CLOCK = Zeit DATE= Datum CITY=Weltzeit

Wählen Sie den Anzeigemodus durch wiederholten Druck der Taste FINE nach folgender Tabelle aus:

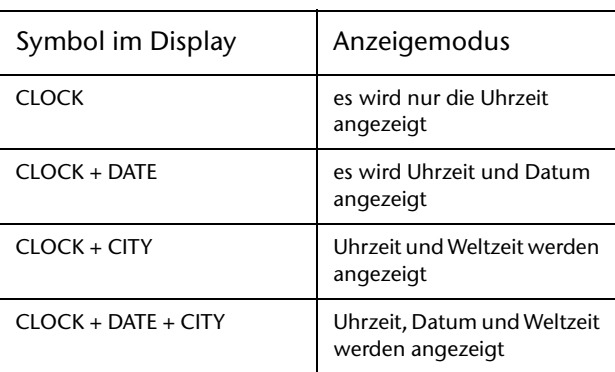

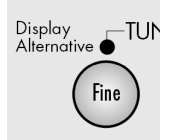

## **Weckfunktion**

Der Weltempfänger stellt Ihnen zwei unabhängig von einander einstellbare Weckzeiten ALARM 1 und ALARM 2 zur Verfügung. Für beide können Sie einstellen,

- ob das Gerät an jedem Wochentag oder nur von Montag bis Freitag wecken soll;
- $\Box$  ob Sie mit Alarmton oder mit dem Radio geweckt werden wollen.

## **Weckzeit einstellen**

- ` Drücken Sie ALARM 1 (ALARM 2). Im Display blinken für ca. zehn Sekunden die eingestellte Weckzeit (bei der Inbetriebnahme: 0:00 RL1 (RL2) und die Wochentagsanzeige (englische Kürzel der Wochentage,s. o.).
- ▶ Drücken Sie, während die Zeit noch blinkt, UP ▲ bzw. DOWN  $\blacktriangledown$ , um die Weckzeit in Minutenschritten vor- bzw. zurückzustellen. Halten Sie eine der Tasten ein paar Sekunden gedrückt , um die Zeit im Schnelllauf in Zehn-Minuten-Schritten vor- bzw. zurückzustellen.

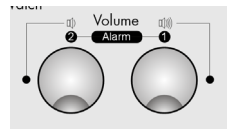

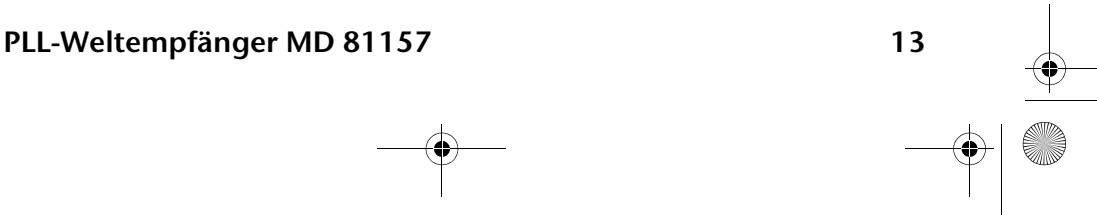

Weltempfänger\_ MD 81157\_D\_manual.fm Seite 14 Donnerstag, 19. Januar 2006 7:31 07

#### **ZEITFUNKTIONEN**

- **SNOOZE ™ Drücken Sie die SNOOZE Taste, um zwischen den** verschiedenen Weckprogrammen zu wählen: Wekken an jedem Tag (SU MO TU UE TH FR SR), nur an den Wochentagen (MO TU WE TH FR), nur am Wochenende (SU SA).
	- ` Die Alarmfunktion für einen einzelnen Tag richten Sie ein, indem Sie die SNOOZE Taste drücken und für 1 - 2 Sekunden halten. Im Display erscheint der gewählte Wochentag (bei der Inbetriebnahme "mo").
	- ` Drücken Sie nun wiederholt die SNOOZE Taste um den gewünschten Wochentag einzustellen.

#### **Weckzeit aktivieren**

- ` Wenn die Weckzeit eingestellt ist, aktivieren Sie den Alarm, indem Sie wiederum ALARM 1 (ALARM 2) drücken. Im Display RAD1 oder RAD2 für das Wekken durch die Radiofunktion.
- Bitte beachten Sie, dass ein Sender eingestellt sein H muss (s. u.), damit das Radio wecken kann.
- ` Drücken Sie ALARM 1 (ALARM 2) ein weiteres Mal, um das Wecken mit Alarmton einzustellen. Im Display erscheint ALM $(1)$  (ALM $(2)$ )

#### **Wecken unterbrechen**

**SNOOZE<sup>®</sup> ▶ Drücken Sie die SNOOZE Taste, um die Weckfunk**tion für 10 Minuten zu unterbrechen.

#### **Weckunterbrechung einstellen**

- ` Drücken Sie 7x die MODE Taste, im Display erscheint die eingestellte Weckunterbrechung (bei der Inbetriebnahme "SNO 10").
- $\triangleright$  Mit den Tasten UP  $\triangleq$  und DOWN  $\blacktriangleright$  können Sie die Weckunterbrechung auf eine Zeit zwischen 1 und 59 Minuten einstellen.

#### **Weckfunktion ausschalten**

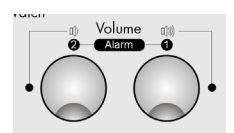

` Drücken Sie ALARM 1 bzw. ALARM 2 so oft, bis die Alarmsymbole RAD (1) bzw. RAD (2) im Display verschwinden.

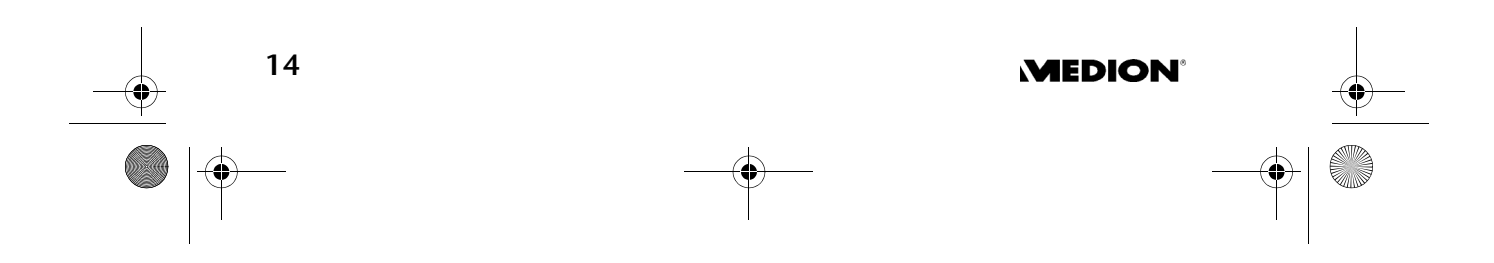

Weltempfänger\_ MD 81157\_D\_manual.fm Seite 15 Donnerstag, 19. Januar 2006 7:31 07

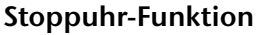

Die Stoppuhr-Funktion steht nur bei ausgeschaltetem Radio zur Verfügung.

- ` Drücken und halten Sie die Taste PAGE/STOP WATCH für ca. 2 Sek., im Display erscheint 0.00. 0 U
- ` Drücken Sie die SNOOZE Taste, um die Stoppuhr zu starten. Die maximale zu stoppende Zeitdauer ist 39 Minuten und 59 Sekunden. Wenn die Stoppuhr die maximale Zeit überschreitet, erscheint und blinkt im Display wieder die Anzeige 0.00. 0 U.
- ` Während der Zeitmessung kann die Zeitmessung durch Drücken der Taste SNOOZE unterbrochen werden.
- ` Erneutes Drücken der Taste SNOOZE läßt die Stoppuhr weiterzählen.
- ` Halten Sie die Taste SNOOZE gedrückt , um die Stoppuhr zurück zusetzen.
- ` Durch Drücken der Taste PAGE verlassen die Sie Stoppuhr.

## **Countdown-Funktion**

Die Countdown-Funktion steht nur bei ausgeschaltetem Radio zur Verfügung.

#### **Countdown einstellen und speichern**

- ` Drücken und halten Sie die Taste VIEW/AMS CDT für ca. 2 Sek., im Display erscheint die Anzeige D 00. 00.
- ▶ Drücken Sie die Tasten UP ▲ bzw. DOWN ▼ um die gewünschte Zeit einzustellen.
- ` Drücken Sie die Taste SET, um die eingestellte Zeit speichern zu können, im Display erscheint die Speicherplatzanzeige MEM. Wählen Sie mit dem Taste M0- M4 einen Speicherplatz aus, durch Drücken der jeweiligen Speichertaste wird die Zeit auf diesem Speicherplatz abgelegt.
- ` Mit einem nochmaligen Druck auf die Taste VIEW/ AMS CDT verlassen Sie den Countdown-Modus wieder.

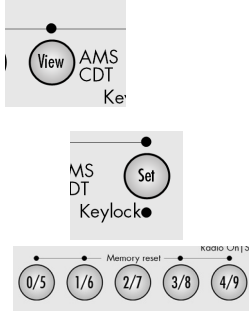

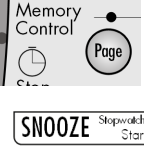

**ZEITFUNKTIONEN** 

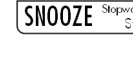

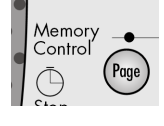

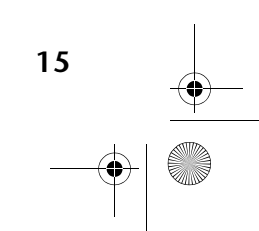

Weltempfänger\_ MD 81157\_D\_manual.fm Seite 16 Donnerstag, 19. Januar 2006 7:31 07

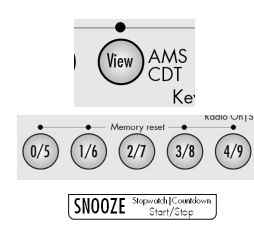

## **Countdown-Funktion aufrufen und aktivieren**

- ` Drücken und halten Sie die Taste VIEW/AMS CDT für ca. 2 Sek., im Display erscheint die Anzeige D 00. 00.
- ` Wählen Sie die gewünschte, gespeicherte Countdown-Zeit mit Hilfe der Speichertasten M0-M4 aus.
- ` Drücken Sie die Taste SNOOZE um den Countdown zu starten. Erneutes Drücken der Taste SNOOZE unterbricht den Countdown.

Wenn die eingestellte Zeit vollständig heruntergezählt wurde, ertönt für eine Minute das Alarmsignal.

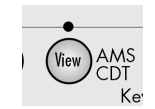

` Drücken Sie die Taste VIEW/AMS CDT um den Countdown abzubrechen und den Countdown-Modus zu verlassen.

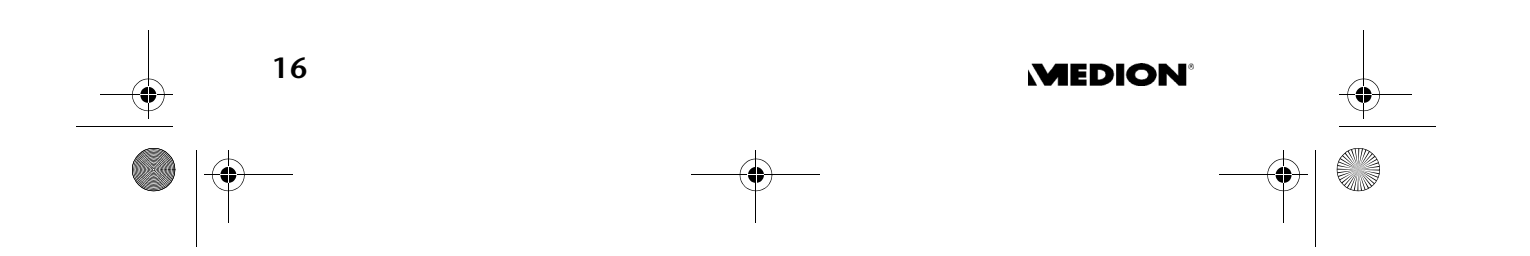

Weltempfänger\_ MD 81157\_D\_manual.fm Seite 17 Donnerstag, 19. Januar 2006 7:31 07

## **RADIOBETRIEB**

## **Einschalten/Lautstärke**

- ` Drücken Sie die Taste RADIO ON/SLEEP, um das Radio einzuschalten. Im Display wird kurz ON eingeblendet, anschließend erscheint die aktuell eingestellte Frequenz mit dem gewählten Band.
- ` Regeln Sie über die Tasten VOLUME die Lautstärke: – TASTE  $\mathbb{D}$ : leiser;
	- TASTE <a>III): lauter.

### **Ausschalten/Schlummerfunktion**

` Schalten Sie das Radio aus, indem Sie die Taste SNOOZE drücken. Das Display blendet wieder die Uhrzeit ein.

### **Schlummerfunktion**

Über die RADIO ON/SLEEP Taste können Sie auch die Schlummerfunktion aktivieren. Sie können eine Zeit bis zu 90 Minuten in Zehn-Minuten-Schritten einstellen, nach der sich das Radio automatisch abschalten soll.

- ` Drücken Sie RADIO ON/SLEEP. Im Display wird für ca. drei Sekunden DN eingeblendet.
- ▶ Drücken Sie RADIO ON/SLEEP erneut, solange DN im Display steht. Es erscheinen das Symbol für die Schlummerfunktion und 90 (für 90 Minuten).
- ` Drücken Sie wiederum RADIO ON/SLEEP, um die Schlummerzeit in Zehn-Minuten-Schritten herunterzuzählen.
- ` Wählen Sie entweder eine Schlummerzeit (das Schlummersymbol **bleibt eingeblendet**) oder drücken Sie weiter RADIO ON/SLEEP, bis OFF im Display erscheint. Das Radio ist nun ausgeschaltet.

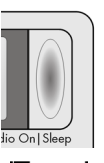

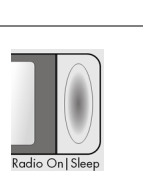

**RADIOBETRIEB** 

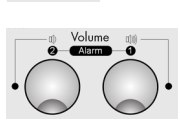

**SNOOZE** 

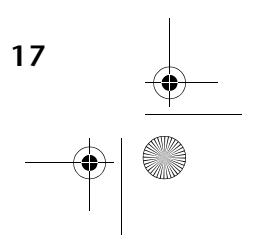

Weltempfänger\_ MD 81157\_D\_manual.fm Seite 18 Donnerstag, 19. Januar 2006 7:31 07

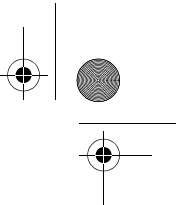

**RADIOBETRIEB** 

## **Sender einstellen**

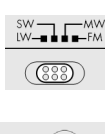

- ` Wählen Sie über den Bandwahlschalter das gewünschte Frequenzband (FM, MW, LW oder SW). Das entsprechende Kürzel wird im Display eingeblendet.
- Stellen Sie nun mit UP  $\triangle$  bzw. DOWN  $\overline{\blacktriangledown}$  die gewünschte Empfangsfrequenz ein.
- Wenn Sie UP ▲ bzw. DOWN ▼ ca. drei Sekunden gedrückt halten, starten Sie den automatischen Suchlauf.
- ` Der Suchlauf stoppt, sobald ein Sender mit genügender Sendestärke gefunden ist.

#### **MW-Bereich einstellen**

Da sich die Radiosendesysteme in verschiedenen Ländern unterscheiden, sollten Sie über die Empfangsbereicheinstellung eine Anpassung vornehmen:

Drücken Sie sechsmal die MODE-Taste und wählen Sie dann mit den Taste UP ▲ bzw. DOWN ♥, den entsprechenden Empfangsbereich gemäß der folgenden Tabelle aus:

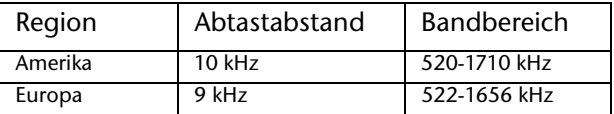

## **Senderfeinabstimmung**

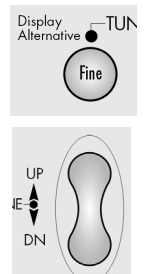

Wenn ein Sender nicht genau gefunden werden kann, ist es möglich durch eine Feinabstimmung, den Empfang zu verbessern.

- ` Drücken Sie während der Sendersuche die Taste FINE, im Display erscheint die Anzeige FINE.
- $\triangleright$  Stellen Sie nun mit UP  $\triangleq$  bzw. DOWN  $\blacktriangledown$  die gewünschte Empfangsfrequenz mit halben Frequenzschritten ein.
- $\triangleright$  Mit einem erneuten Druck auf die Taste FINE, verlassen Sie die Senderfeinabstimmugn wieder. Diese Funktion steht im LW Frequenzbereich nicht zur Verfügung.

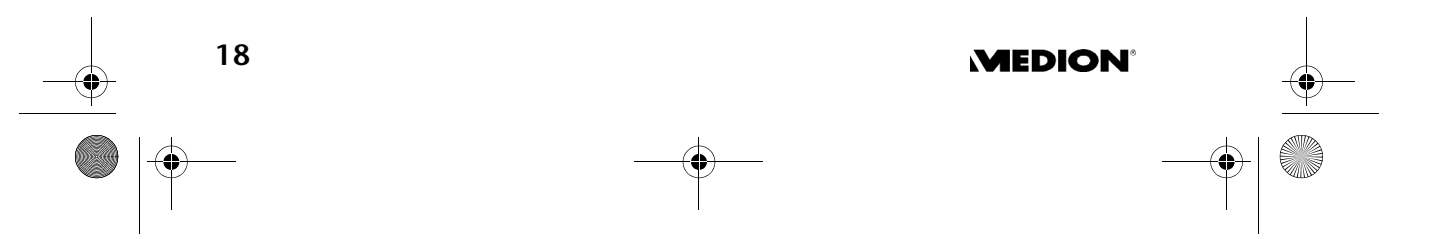

Weltempfänger\_ MD 81157\_D\_manual.fm Seite 19 Donnerstag, 19. Januar 2006 7:31 07

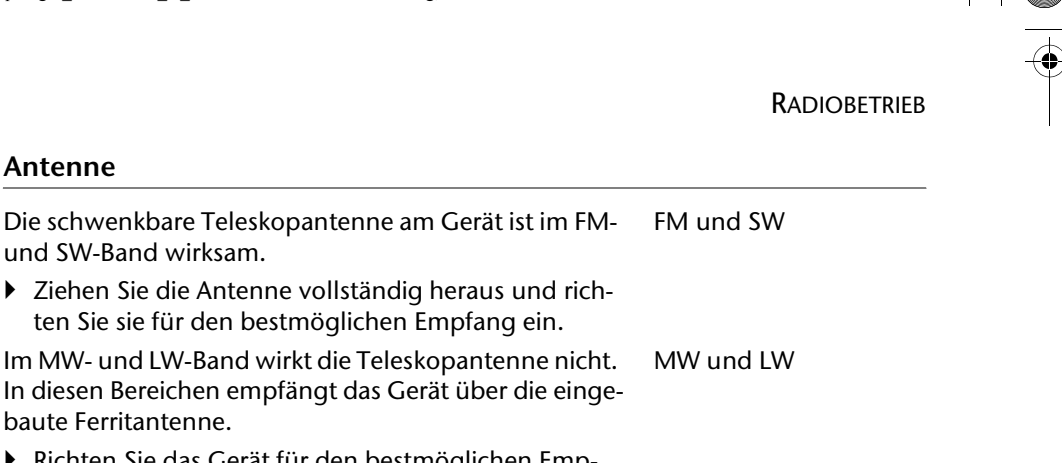

` Richten Sie das Gerät für den bestmöglichen Empfang aus.

## **Speicherfunktionen**

### **Sender speichern**

Der Weltempfänger kann in den Frequenzbändern FM/ MW jeweils 60 Sender, im SW-Band 60 Sender und im LW-Band 60 Sender speichern.

Für die Frequenzbänder FM, SW und MW sind die Speicherplätze in 10 Seiten ("Pages") zu je 5 Speicherplätzen organisiert. Um einen Sender zu speichern gehen Sie wie folgt vor:

- ` Stellen Sie den Sender ein, den Sie abspeichern möchten (s. o.).
- ▶ Drücken Sie die Taste SET/KEYLOCK. Im Display wird die Speicherseite [PAGE] und der Speicherplatz [MEM] angezeigt.
- ` Wählen Sie mit der Taste PAGE eine Speicherseite aus (nicht im LW-Band) und mit den Tasten M0-M9 einen Speicheplatz. Beide Belegungen werden im Display angezeigt.
- ` Drücken Sie SET/KEYLOCK erneut, um den Sender abzuspeichern.

Wenn das Netzteil mit dem Weltempfänger ver-Ш bunden ist und Sie den Netzstecker aus der Steckdose ziehen, gehen die Speicherplätze verloren.

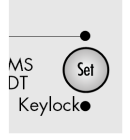

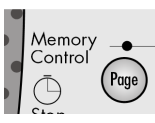

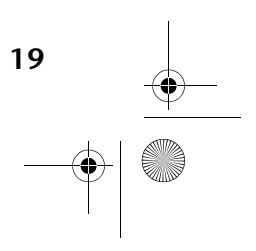

Weltempfänger\_ MD 81157\_D\_manual.fm Seite 20 Donnerstag, 19. Januar 2006 7:31 07

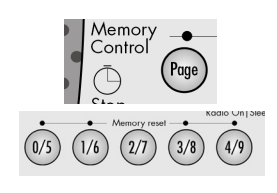

#### **Gespeicherten Sender auswählen**

` Um einen gespeicherten Sender direkt auszuwählen, drücken Sie die Taste PAGE wiederholt, bis die gewünschte Speicherseite angezeigt wird und dann eine der Tasten M0-M9 zur Auswahl des Speicherplatzes.

#### **Automatischer Sendesuchlauf durchführen**

Ihr Weltempfänger kann die Frequenzen eines Bandes durch suchen und die gefundenen Sender in den Speicher ablegen. Um diesen automatischen Sendesuchlauf (Automatic Memory Scan / AMS) zu aktivieren gehen Sie wie folgt vor:

- ` Drücken Sie einmal die Taste SET
- ▶ Drücken und halten Sie die Taste VIEW für ca. 1 Sekunde

Der Weltempfänger durchsucht alle Frequenzen und speichert die gefundenen Sender ab.

### **Speicherplätze abrufen**

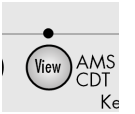

- ` Drücken Sie die Taste VIEW, um die Belegung aller Senderspeicher des gewählten Frequenzbandes abzurufen. Alle gespeicherten Sender werden nacheinander für ca. fünf Sekunden angespielt.
- ` Drücken Sie die eine beliebige Taste, um den Sendersuchlauf zu beenden.

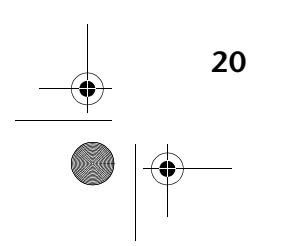

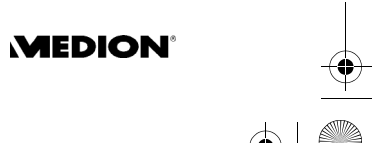

Weltempfänger\_ MD 81157\_D\_manual.fm Seite 21 Donnerstag, 19. Januar 2006 7:31 07

# **ENTSORGUNG**

## **Verpackung**

Ihr Weltempfänger befindet sich zum Schutz vor Transportschäden in einer Verpackung. Verpackungen sind Rohstoffe und somit wiederverwendungsfähig oder können dem Rohstoffkreislauf zurückgeführt werden.

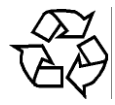

#### **Gerät**

Werfen Sie Ihren Weltempfänger am Ende seiner Lebenszeit keinesfalls in den normalen Hausmüll. Erkundigen Sie dich bei Ihrer Stadt- oder Gemeindeverwaltung nach einer umwelt- und sachgerechten Entsorgung.

#### **Batterien**

Verbrauchte Batterien gehören nicht in den Hausmüll. Die Batterien müssen bei einer Sammelstelle für Altbatterien abgegeben werden.

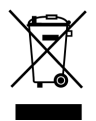

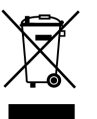

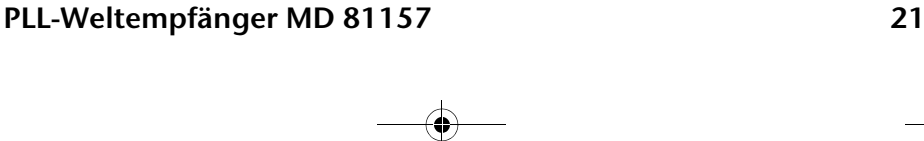

Weltempfänger\_ MD 81157\_D\_manual.fm Seite 22 Donnerstag, 19. Januar 2006 7:31 07

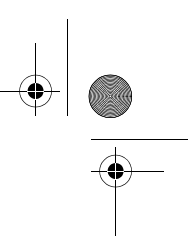

TECHNISCHE DATEN

# TECHNISCHE DATEN

## **Gerät**

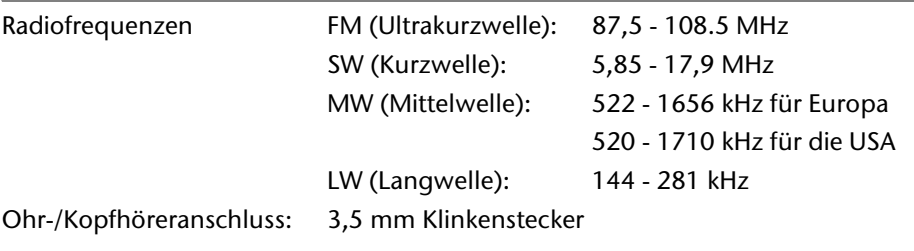

## **Netzbetrieb**

Steckernetzteil; Modell: PT35820-23 Netz-/Eingangsspannung: 230 V ~ 50 Hz Ausgangsspannung: 6 V = 400 mA

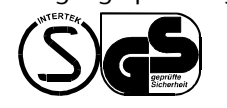

## **Batteriebetrieb**

 $\epsilon$ 

Benötigte Batterien: 4 x 1,5 V Mignonbatterien, Größe AA, LR6. (nicht im Lieferumfang enthalten)

## **Technische Änderungen vorbehalten!**

**22** 

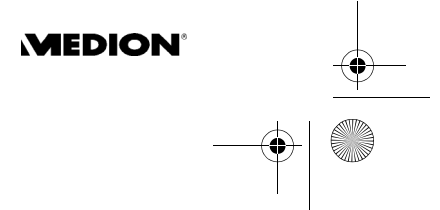